### **Część XVII C++ Funkcje**

#### **Funkcja bezargumentowa**

Najprostszym przypadkiem funkcji jest jej wersja bezargumentowa. Spójrzmy na przykład.

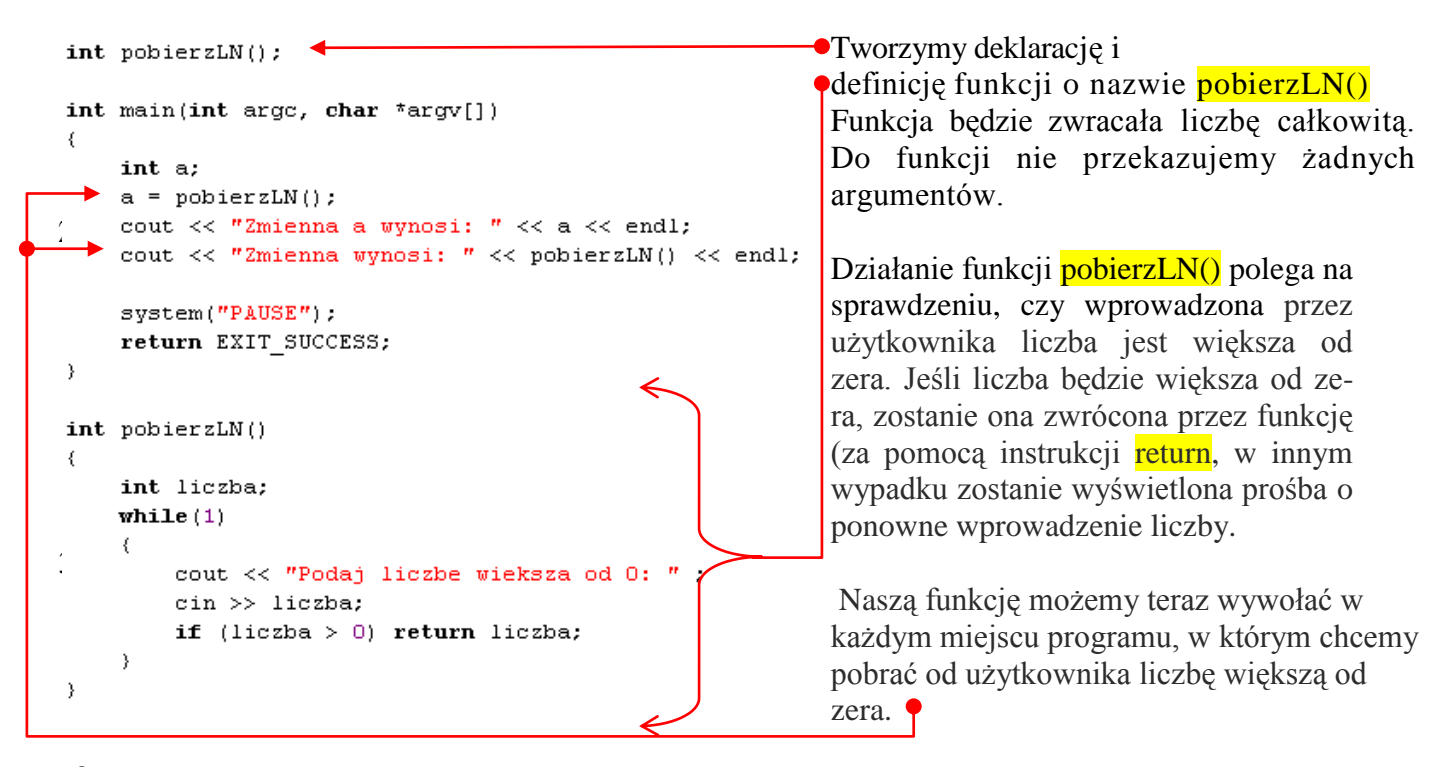

# **Ćwiczenie 1**

**1.** Utwórz nowy projekt w Dev C++ i zapisz go na pulpicie w folderze o nazwie **nazwisko59 2.** Wprowadź do projektu modyfikacje tak aby wyglądał jak poniżej

```
#include <cstdlib>
#include <iostream>
using namespace std:
\intint pobierzLN();
int main(int arge, char *argv[])
    int a:
    a = pobierzLN();
   cout << "Zmienna a wynosi: " << a << endl;
    cout << "Zmienna wynosi: " << pobierzLN() << endl;
    system("PAUSE");
    return EXIT SUCCESS;
int pobierzLN()
    int liczba;
    while (1)\epsiloncout << "Podaj liczbe wieksza od 0: " ;
        \sin \gg liczba:
        if (liczba > 0) return liczba;
    \rightarrow
```
- **3.** Z menu Uruchom wybieramy **Kompiluj i uruchom.**
- **4.** Postępuj zgodnie z poleceniami wprowadzając liczby z klawiatury.

Wiemy, że możliwe jest stworzenie funkcji bezargumentowej. Widzieliśmy też kilka przykładów funkcji **dodawanie()** która pobierała dwa argumenty. Funkcja **main** jest natomiast przykładem funkcji o zmiennej liczbie argumentów. Oczywiście możemy stworzyć własną funkcję o zmiennej liczbie argumentów.

#### **Funkcja nic niezwracająca**

To, że do funkcji nie musimy przekazywać żadnego argumentu, już wiemy. Warto jeszcze wiedzieć, że funkcja nie musi również niczego zwracać. Pojawia się tylko jedno pytanie: W jaki sposób zadeklarować taką funkcję? Do tego celu służy specjalny typ danych void, który oznacza... brak typu.

Jeżeli ciekawi nas, co się stanie, gdy zadeklarujemy i zdefiniujemy funkcję bez podania żadnego typu danych zwracanego przez funkcję, sprawdźmy to. Dowiemy się, że mimo braku określenia typu, funkcja będzie zwracała wartości całkowitoliczbowe - inaczej mówiąc, domyślnym typem dla funkcji jest podobnie jak dla zmiennych typ **int**.

Napiszmy funkcję, której zadaniem będzie wyświetlanie na ekranie rzymskiego zapisu przekazanej do funkcji liczby (dla uproszczenia zadania przyjmijmy, że funkcja będzie działać dla liczb od 1 do 10).

```
void rzymska(int liczba): <
                                                Na początku zadeklarujmy naszą funkcję .
                                                 Zwróćmy uwagę na typ, jaki przypisaliśmy zwracanej 
int main(int arge, char *argv[])
                                                 przez nią wartości. Słowo kluczowe void oznacza, że 
₹
                                                 funkcja nie zwraca wyniku, więc nie musi się w niej 
    int x;
                                                 pojawiać instrukcja return.
    cout << "Podaj liczbe od 1 do 10: ";
    \sin \gg x;cout << "Zapis rzymski liczby to: ".
    rzymska(x);
                     Contract Contract Service
                                                 Wewnątrz funkcji głównej możemy wywoływać funkcję 
    \texttt{cout} \ll \texttt{endl} \ll \texttt{endl};
                                                 rzymskie, przekazując do niej liczbę całkowitą.
    system("PAUSE");
    return EXIT SUCCESS;
\overline{\phantom{a}}void rzymska(int liczba)
                                                 Poniżej funkcji main definiujemy naszą funkcję -jej 
₹
                                                 działanie powinno być jasne dla każdego.
     switch (liczba){
         case 1: cout \lt\lt "I"; break;
          case 2: cout \lt\lt "II", break;
          case 3: cout << "III"; break;
          case 4: cout \lt\lt "IV", break;
          case 5: cout \ll "V"; hreak;
          case 6: cout \lt\lt "VI"; break;
          case 7: cout << "VII": break;
          case 8: cout << "VIII"; break;
          case 9: cout << "IX", break;
          case 10: cout \lt\lt "X"; break;
          \text{default}: \text{ cout} \ll \text{liczba};\mathcal{Y}
```
# **Ćwiczenie nr 2**

- **1.** Utwórz nowy projekt w Dev C++ i zapisz go na pulpicie w folderze o nazwie **nazwisko60**
- **2.** Wprowadź do projektu modyfikacje tak aby wyglądał jak poniżej

```
#include <cstdlib>
#include <iostream>
using namespace std;
void rzymska(int liczba);
int main(int arge, char *argy[1)
\left\langle \right\rangleint x;
    cout << "Podaj liczbe od 1 do 10: ":
    \sin \gg x;
    cout << "Zapis rzymski liczby to: ":
    rzymska(x);cout << endl << endl;
    system("PAUSE");
    return EXIT SUCCESS;
\mathcal{Y}void rzymska (int liczba)
-9
      switch (liczba){
          case 1: cout \lt\lt "I". break;
          case 2: \text{cout} \ll \text{"II";} break;
          case 3: cout << "III", break;
          case 4: cout \lt\lt "IV": break;
          case 5: cout \iff "V"; break;
          case 6: cout \lt\lt "VI"; break;
          case 7: \text{count} \ll \text{"VII"}; break;
          case 8: cout \lt\lt "VIII". break:
          case 9: cout << "IX"; break;
          case 10: cout \lt\lt "X"; break;
          default: cout << liczba;
     - }-
\mathcal{Y}
```
- **3.** Z menu Uruchom wybieramy Kompiluj i uruchom.
- **4.** Postępuj zgodnie z poleceniami wprowadzając liczbę z klawiatury.

# **Domyślne argumenty**

Twórcy języka C++ umożliwili przypisanie wartości domyślnych do jednego lub wielu argumentów przekazywanych do funkcji. Zobaczmy, jakie możemy dzięki temu osiągnąć korzyści.

► Napiszmy definicję funkcji o nazwie **vat()** , która będzie zwracała wartość pierwszego argumentu powiększoną o liczbę procent przekazaną w drugim argumencie. Jako typ wyniku zwracanego przez funkcję wpisujemy więc **float**

► Pierwszy argument również powinien mieć wartość **float** a drugi (określający stawkę procentową VAT-u) typ **int**.

► Wewnątrz funkcji **vat ()** umieszczamy stosowne obliczenia i zwracamy ich wynik za pomocą instrukcji **return**.

► Ponieważ definicję funkcji **vat()** umieściliśmy na końcu naszego kodu, musimy ją zadeklarować przed pierwszym wywołaniem (najlepiej tuż przed definicją funkcji głównej). W deklaracji funkcji **vat ()** inicjujemy zmienną **stawka** wartością . Dzięki temu, jeśli wywołując funkcję **vat()** , podamy tylko jeden argument (wartość netto), jako domyślna wartość stawki VAT zostanie przyjęta liczba 22. Jest to bardzo wygodne, ponieważ w znacznej większości produktów stawka podatku wynosi właśnie 22 procent.

```
► Aby sprawdzić działanie funkcji vat(), wewnątrz funkcji main umieszczamy jej wywołania. 
W pierwszym jako drugi argument przekazujemy liczbę 22, 
w drugim -7,
```

```
w trzecim nie przekazujemy w ogóle drugiego argumentu.
#include <iostream>
using namespace std;
float vat(float x, int stawka = 22);
int main(int arge, char *argv[])
    cout << "Cena=100 z1, VAT=22%, wartosc brutto wynosi " << vat(100,22) << endl;
    cout << "Cena=100 z1, VAT=7%, wartosc brutto wynosi \vert" << vat(100,7) << endl;
    cout << "Cena=100 z1, VAT=22%, wartosc brutto wynosi " << vat(100) << endl;
```
Po skompilowaniu i uruchomieniu programu widzimy, że w wypadku nieprzekazania drugiego argumentu została obliczona wartość dla ustawionej przez nas domyślnie stawki 22 procent.

#### **Ćwiczenie nr 3**

**1.** Utwórz nowy projekt w Dev C++ i zapisz go na pulpicie w folderze o nazwie **nazwisko61** 2. Wprowadź do projektu modyfikacje tak aby wyglądał jak poniżej #include <cstdlib> #include <iostream> using namespace std; float vat (float  $x$ , int stawka = 22); int main(int argc, char \*argv[])  $\left\{ \right.$ cout << "Cena=100 z1, VAT=22%, wartosc brutto wynosi " << vat(100,22) << endl; cout << "Cena=100 z1, VAT=7%, wartosc brutto wynosi " << vat(100,7) << endl; cout << "Cena=100 zl, VAT=22%, wartosc brutto wynosi " << vat(100) << endl; system("PAUSE"): return EXIT SUCCESS;  $\rightarrow$ float vat (float x, int stawka) -6 return  $x * (1 + \text{float}(statka)/100)$ ;

**3.** z menu Uruchom wybieramy Kompiluj i uruchom.

**Dzięki zdobytej wiedzy możemy teraz dużo prościej i czytelniej napisać pogram obliczający pola powierzchni różnych figur.**

#### **Ćwiczenie nr 4**

- 1. Utwórz nowy projekt w Dev C++ i zapisz go na pulpicie w folderze o nazwie **nazwisko62**
- 2. Wprowadź do projektu modyfikacje tak aby wyglądał jak poniżej

```
#include <cstdlib>
#include <iostream>
using namespace std;
void oblicz pole(char figura);
float pobierz_wartosc();
float pole_prostokata(float x, float y);
float pole kola(float x);
float pole trojkata(float x, float y);
int main(int argc, char *argv[])
\left\{ \right.char decyzja;
    while (1)\epsiloncout << "Wybierz figure: " << endl;
         cout << "p - prostokat, k - kolo, t - trojkat, 0 - koniec " << endl;
        cin >> decyzja;
        if ((decyzja=='p')||(decyzja=='k')||(decyzja=='t')) oblicz pole(decyzja);
         else if (decyzja=='0') break;
         else cout \lt\lt "Zly wybor" \lt\lt endl;
   \mathcal{Y}cout \lt\lt endl \lt\lt endl;
    system("PAUSE");
    return EXIT_SUCCESS;
\mathcal{Y}void oblicz pole (char figura)
\left\{ \right.float a,b;
     cout << "Podaj dlugosc".
     switch (figura) {
     case 'p': cout << "i bokow prostokata: "; a=pobierz wartosc(); b=pobierz wartosc();
```

```
cout << "Pole prostokata wynosi: " << pole prostokata (a, b) << endl; break;
       case 'k': cout << " promienia kola: "; a=pobierz_wartosc();<br>cout << " promienia kola: "; a=pobierz_wartosc();<br>cout << "Pole kola wynosi: " << pole_kola (a) << endl; break;
       case 't': cout << " podstawy i wysokosci trojkata: "; a=pobierz_wartosc(); b=pobierz_wartosc();
                     cout << "Pole trojkata wynosi: " << pole_trojkata (a, b) << endl; break;
       \rightarrow\overline{\phantom{a}}float pobierz wartosc()
\left\{ \right.while (1)\left\{ \right.float a;
                 \sin \gg a;
                 if (a > 0) return a;
        \lambda\overline{\phantom{a}}float pole prostokata(float x, float y)
\left\{ \right.return x * y;
\rightarrowfloat pole_kola(float x)
\left\{ \right.return 3.1415*xx;\lambdafloat pole trojkata(float x, float y)
\langlereturn x * y/2;
\overline{\phantom{a}}
```
3. Skompiluj i uruchom programu

**Wszystkie pliki z nazwiskiem i kolejnym numerem umieszczamy w swoim folderze nazwiskocplusplus na serwerze.**